## 桌面背景

可以將桌面圖片更換成你自己所喜愛得圖片,如果您想自動更換桌面圖片,您可以指定存放相片的目錄, 然後啟用幻燈片的功能。

系統外觀

様式

語言

点面费县

 $\bullet$ 

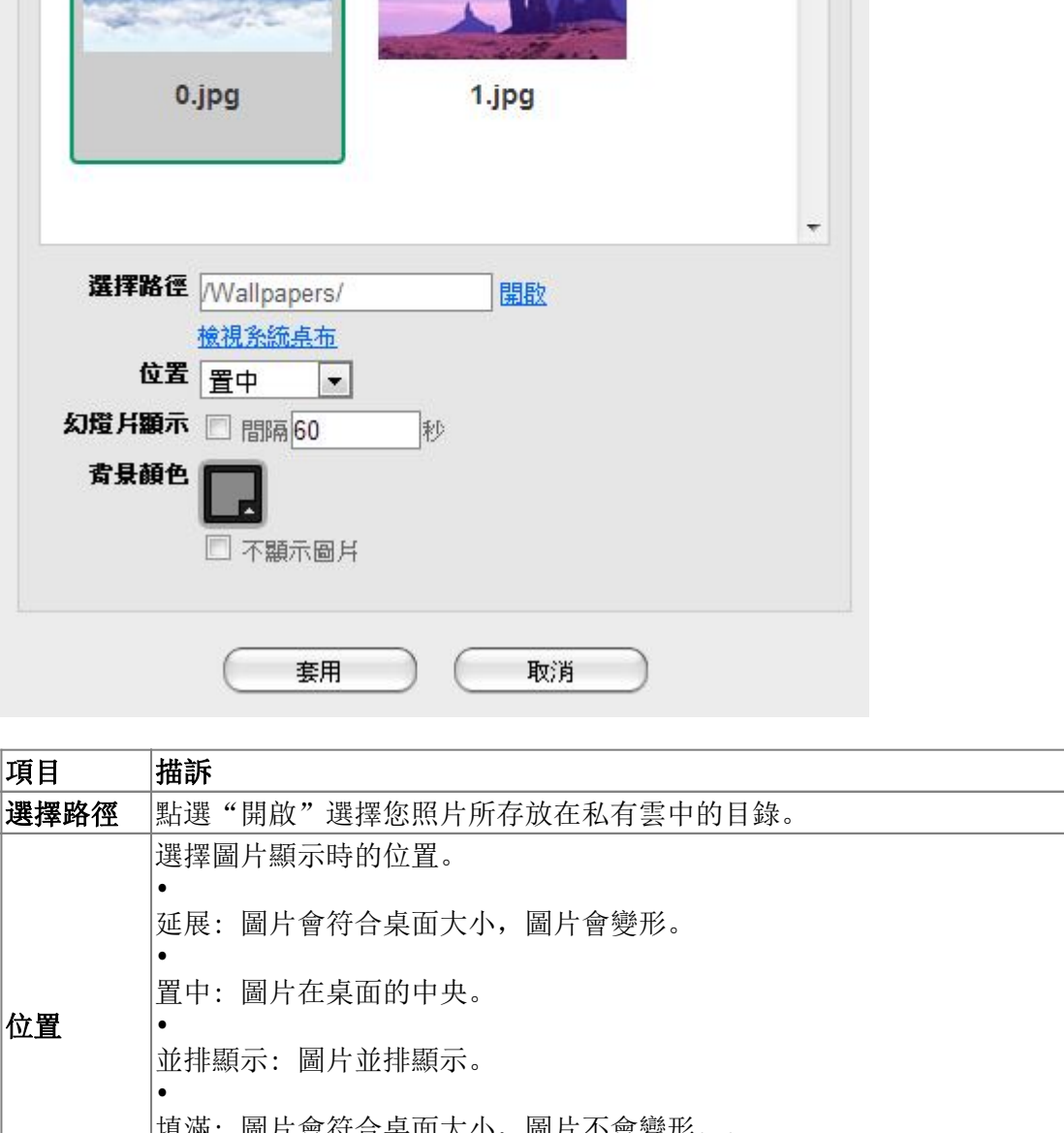

填滿: 圖片會符合桌面大小,圖片不會變形。。 |項祵:<br>|<br>|•

適合: 圖片會依照桌面大小放大縮小。 幻燈片顯示 啟用此選項,您所選的資料夾中的圖片,會在設定的時間間隔以秒為單位循環播放。

者最顏色 可以改桌面背景顏色。

 $\boxed{-}$ 

 $\blacktriangle$ 

 $\equiv$ 

From: <http://wiki.myakitio.com/> - **MyAkitio Wiki**

Permanent link: **[http://wiki.myakitio.com/zh-tw:desktop\\_wallpaper](http://wiki.myakitio.com/zh-tw:desktop_wallpaper)**

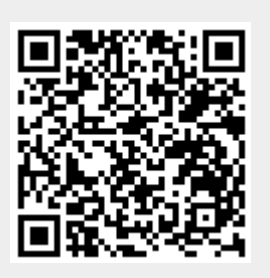

Last update: **2013/05/31 10:26**